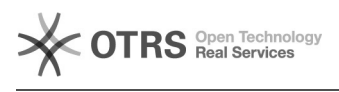

## **Imprimir artigo da FAQ**

FAQ#5484

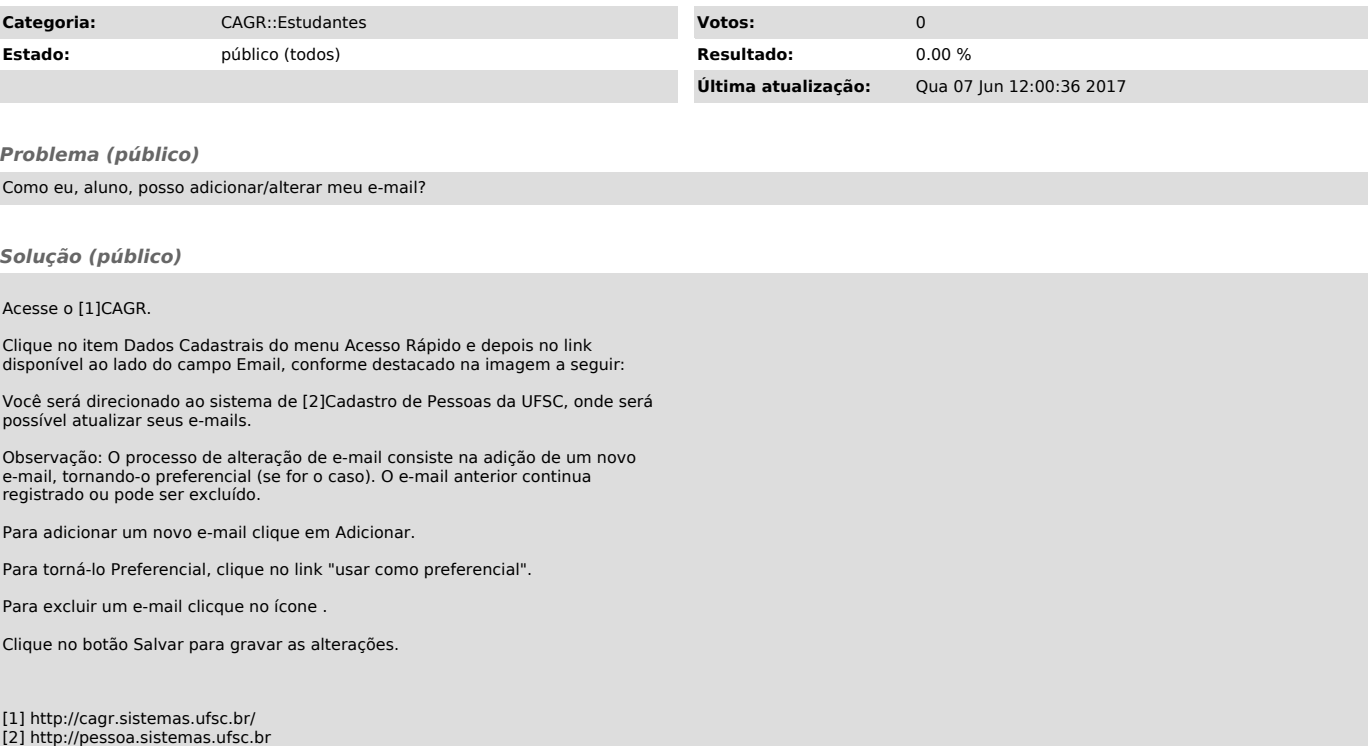